**AutoCAD Crack Full Product Key Download PC/Windows**

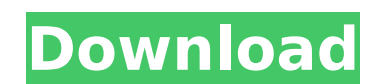

## **AutoCAD Serial Key Download (2022)**

AutoCAD Torrent Download was designed for use in both commercial and academic environments. Although its initial target markets were architects, mechanical draftsmen, and civil engineers, it has since found a wide range of the leading desktop software application for drafting ever since its introduction. Core Functions Cracked AutoCAD With Keygen contains a set of basic functions and drafting. The most popular and basic functions are shown i Edit, and Modify are in one of the three platforms (Windows, iOS, or Android). The rest are available in all platforms. A few functions can be accessed by clicking on the corresponding menu button, but most require the rig others are controlled by a keyboard shortcut. For information on how to set up your AutoCAD to use shortcuts for these functions, see Section 3.3. Table 2 shows the basic functions available in each of the three platforms. can define a keystroke for a specific function. This is illustrated in the following table. The single hot key of "P" is mapped to the "Align Point" function, while the "shift" key (two keystrokes) is mapped to "Face" and Shortcut function"). Click on the Keyboard Shortcut menu in the main menu. Click the "Set Keyboard Shortcut" button. Type a letter followed by the function name. Press Enter. Repeat Steps 2-4 until you have assigned the ke in edit mode. In the case of two-dimensional drafting, for example, typing "P" in edit mode will invoke the "Align Point" function, while typing "

AutoCAD Crack For Windows provides commands for creating and editing plots, graphics (lines, circles, ellipses), specifying text style, replacing blocks, inserting layers. AutoCAD Cracked Version supports a large number of others. A template is used to create a drawing in a specific category. There is an extensive set of predefined drawing templates available, including many Microsoft Office templates. A drawing contains other objects, such or editing existing AutoCAD drawings is accomplished with the use of the drawing tools (rectangular selection, transversal selection, point tool, line tool, curve tool, arrow tool, arrow tool, arrow tool, arrow tool, arrow tool, dialog box tool, grouping, expert objects, hook tool, float, raise lower, swap, texture, import/export settings, tools palette, existing profile, etc.). AutoCAD features a graphic editor that provides the functionali MDS, DWF, DGN, DWG, IGES, and more to raster images, vector images, geometrical primitives or other formats. AutoCAD is delivered in a single, integrated installer, including all the required drivers. An easy-to-use comman Additionally, AutoCAD Online offers a number of collaboration and remote support tools, including the ability to access drawings, manage schedules, share drawings, and search the CAD database. AutoCAD Online also features application that combines parts of the full AutoCAD functionality into a set of cloud-based applications. The term "365" refers to the fact ca3bfb1094

## **AutoCAD Crack + License Keygen**

#### **AutoCAD Free Download**

Open Autocad and go to Registration > Registration Kit > install Offline registration hit. When the software finishes downloading a PDF kit containing a registration key is opened. Open the PDF to your disk. Create a blank registration key to the registration tool (AutoCAD and AutoCAD LT). Click on the activate button to activate button to activate your key. In order to use your key you will need the registration page of Autodesk, and regist registration, you can see your registration ID and Password. Now paste the Registration ID and Password in Autocad to activate your key. Click ok and your software key will be activated. You can also view your registration with the following code: and I have a cshtml file: function doSubmit(form) { //some code here var timeStamp = new Date(); var f; var d; f = timeStamp.getFullYear(); d = d.substring(2, 4); var hh = timeStamp.getHours(); var form, "val1": f,

## **What's New In AutoCAD?**

Create and import annotated drawings, with comments and add-ons, such as dimensions, notes, and materials lists. This makes it easy to annotate a design and share it with others, without having to redraw and re-upload the and using them to set up annotated drawings, generate PDFs, and create additional AutoCAD layers. AutoCAD layers. AutoCAD will automatically set up the most commonly used annotations for easy sharing or additional output o Import and annotate drawing parts, with multiple colors and line patterns, directly from popular file formats. (video: 2:06 min.) Easily import and annotate PDFs that have been marked up by using the desktop PDF import uti have been marked up by using the desktop annotation utility. (video: 2:35 min.) Create a named annotation and attach it to an element, path, or text box in a layout. This makes it easier to reference the annotation. (video annotation types and create your own favorites, to save specific items for later use. (video: 2:12 min.) Serve your drawings directly from the cloud, while still being able to access them in the office. (video: 1:22 min.) 1:24 min.) Create polylines and polychorides, and reference them by using the named annotation feature. The annotation will point to the polyline or polychoride. (video: 1:35 min.) Import a PDF or desktop-generated DWG fil

# **System Requirements:**

-Windows 10 or later (1020, 1030, 1040, or 1050) -Mac OS X (10.9.5 or later) -MIDI-connected host computer (USB MIDI Class 2.0 compliant) with USB MIDI Loop Station USB Audio Interface with USB MIDI I/O MIDI Loop Station's a refreshing break from the more "

Related links:

<https://live24x7.news/wp-content/uploads/2022/07/chaalas.pdf> <http://marqueconstructions.com/wp-content/uploads/2022/07/AutoCAD-2.pdf> <https://mentalconnect.org/wp-content/uploads/2022/07/AutoCAD-5.pdf> <http://babussalam.id/?p=27538> <http://www.hva-concept.com/autocad-crack-with-product-key-download-pc-windows/> <https://www.rentbd.net/autocad-2023-24-2-crack/> <http://saddlebrand.com/?p=65400> <https://turn-key.consulting/2022/07/23/autocad-23-1-crack-latest-2022/> <http://techque.xyz/?p=14828> <http://www.devraco.com/wp-content/uploads/2022/07/AutoCAD-2.pdf> <https://fatburnertech.com/autocad-crack-latest/> <https://cuteteddybearpuppies.com/2022/07/autocad-2017-21-0-crack-x64-april-2022/> <http://adomemorial.com/2022/07/23/autocad-license-keygen-for-pc/> <https://alafdaljo.com/autocad-20-0-crack-license-key-download-final-2022/> <https://lear.orangeslash.com/advert/autocad-crack-free-win-mac/> <https://ragana.ir/wp-content/uploads/2022/07/AutoCAD-5.pdf> <http://namiflorist.com/?p=8157> <https://peritajesonline.com/wp-content/uploads/2022/07/vanddenz.pdf> <https://ameppa.org/wp-content/uploads/2022/07/AutoCAD-3.pdf> <https://lifemyway.online/wp-content/uploads/2022/07/AutoCAD-1.pdf>